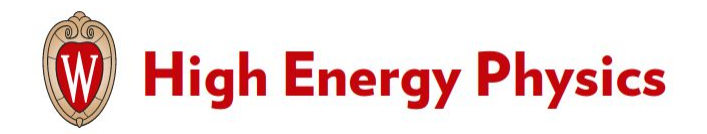

**Traineeships in Advanced Computing for High Energy Physics (TAC-HEP)**

#### **GPU & FPGA module training**

**Week 4** : Introduction to CUDA

**Lecture 8 - February 15th 2023** 

### What we learnt in the previous lecture

- We reminded ourselves of the GPUs memory layout
- We discussed about data locality and the importance of caching
- We understood the coalesced memory data access pattern

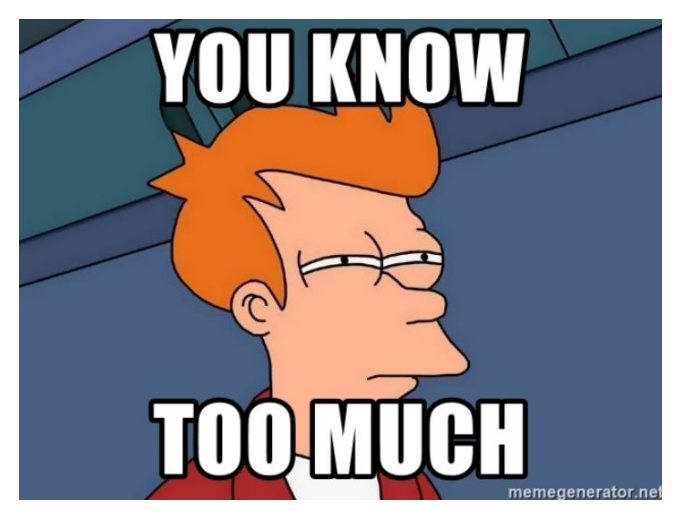

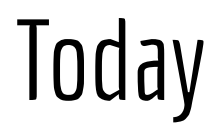

Today we will learn about :

- Shared memory
- Atomic operations
- The default CUDA stream

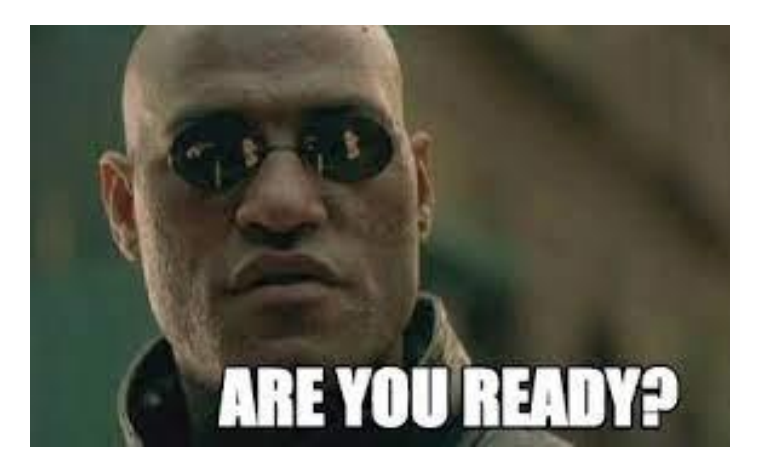

#### **Shared memory works differently from DRAM :**

- From the hardware perspective :
	- Resource per SM
- From the software software perspective:
	- Resource per block of threads

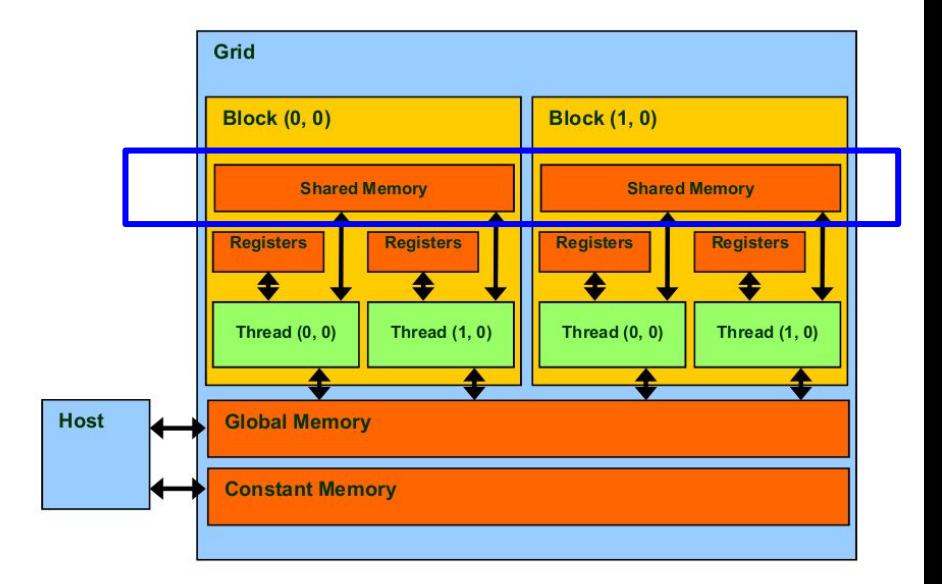

#### **Shared memory works differently from DRAM :**

- From the hardware perspective :
	- Resource per SM
- From the software software perspective:
	- Resource per block of threads

#### **Shared memory is useful :**

- Allows inter-thread communication within a thread block
- Allows caching of data to reduce redundant global memory accesses
- Can help improve global memory access patterns

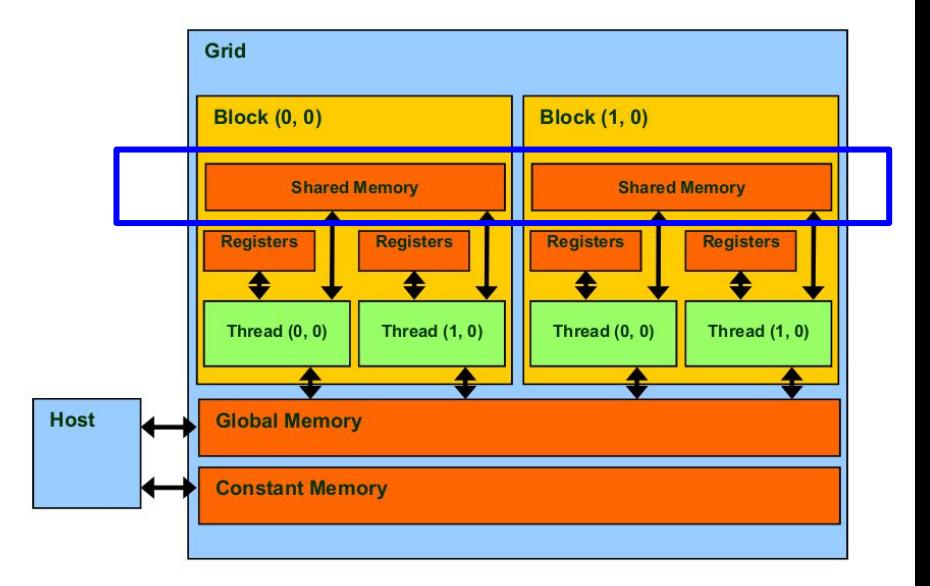

- Shared memory can be defined by using the **\_\_shared\_\_** qualifier
	- $\circ$  e.g. \_\_shared\_\_ int var;
- Declared in CUDA kernel :
	- Can be **static** or **dynamic**
- Allocated on a per thread block basis :
	- Any variable declared as \_\_shared\_\_ will be accessible by all threads in a block
	- Variable i not visible by threads in other blocks
- It is limited in size:
	- The maximum varies depending on the device architecture.

## Static shared memory

● Shared memory is allocated within the kernel

```
__global__ void my_kernel(float *result) {
    // The size of the shared variable is known at
compile time :
     shared float shared var[N];
   for (int i = threadIdx.x; I \le N; i++) {
       shared var[i] = \dots;\qquad \qquad \} __syncthreads();
   for (int i = threadIdx.x; I \le N; i++) {
          result = Do something with shared var[i]
 }
\qquad \qquad \}}
int main(void) {
    ...
    // The kernel launch is as usual
    my_kernel<<gridDim,blockDim>>(result);
    ...
    return 0;
}
```
## Static shared memory

- Shared memory is allocated within the kernel
- If the size is known at compile time, it is declared with that size directly in the kernel

```
__global__ void my_kernel(float *result) {
    // The size of the shared variable is known at
compile time :
     shared float shared var[N];
   for (int i = threadIdx.x; \Lambda < N; i++) {
        shared var[i] = \ldots;\qquad \qquad \} __syncthreads();
   for (int i = threadIdx.x; I \le N; i++) {
           result = Do something with shared var[i]
 }
\qquad \qquad \}}
int main(void) {
    ...
     // The kernel launch is as usual
    my_kernel<<gridDim,blockDim>>(result);
    ...
    return 0;
}
```
## Static shared memory

- Shared memory is allocated within the kernel
- If the size is known at compile time, it is declared with that size directly in the kernel
- Call to \_\_syncthreads() is usually needed if results computed with other threads are needed

```
__global__ void my_kernel(float *result) {
    // The size of the shared variable is known at
compile time :
     shared float shared var[N];
   for (int i = threadIdx.x; I \le N; i++) {
       shared var[i] = \dots;\qquad \qquad \} __syncthreads();
    or (int i = threadIdx.x; I \le N; i++) {
          result = Do something with shared var[i]
 }
\qquad \qquad \}}
int main(void) {
    ...
      The kernel launch is as usual
    my_kernel<<gridDim,blockDim>>(result);
    ...
    return 0;
}
```
# Dynamic shared memory

- If the size is only known at run time shared memory can be allocated dynamically :
	- Declared within the kernel
	- Declaration requires the keyword **extern**

```
__global__ void my_kernel(float *result) {
    // The size of the shared variable is not known at
compile time :
   extern shared float var sh[];
   for (int i = threadIdx.x; I \le N; i++) {
       shared var[i] = \dots;\qquad \qquad \} __syncthreads();
   for (int i = threadIdx.x; I \le N; i++) {
       result = Do something with shared var[i]
\qquad \qquad \}}
int main(void) {
    ...
```

```
 // The kernel launch has an additional parameter
my_kernel<<gridDim,blockDim,N*sizeof(float)>>(result);
 ...
 return 0;
```
}

# Dynamic shared memory

- If the size is only known at run time shared memory can be allocated dynamically :
	- Declared within the kernel
	- Declaration requires the keyword **extern**
- Size must be known on the host and should be passed as an additional kernel call argument

```
__global__ void my_kernel(float *result) {
    // The size of the shared variable is not known at
compile time :
   extern shared float var sh[];
   for (int i = threadIdx.x; I \le N; i++) {
       shared var[i] = \dots;\qquad \qquad \} __syncthreads();
   for (int i = threadIdx.x; I \le N; i++) {
       result = Do something with shared var[i]
\qquad \qquad \}}
int main(void) {
    ...
    // The kernel launch has an additional parameter
   my_kernel<<gridDim,blockDim,N*sizeof(float)>>(result);
    ...
    return 0;
}
```
Lets understand how shared memory works by trying to apply a **1-D stencil** to a 1-D array!

Each output element will be the sum of input elements within a predefined radius :

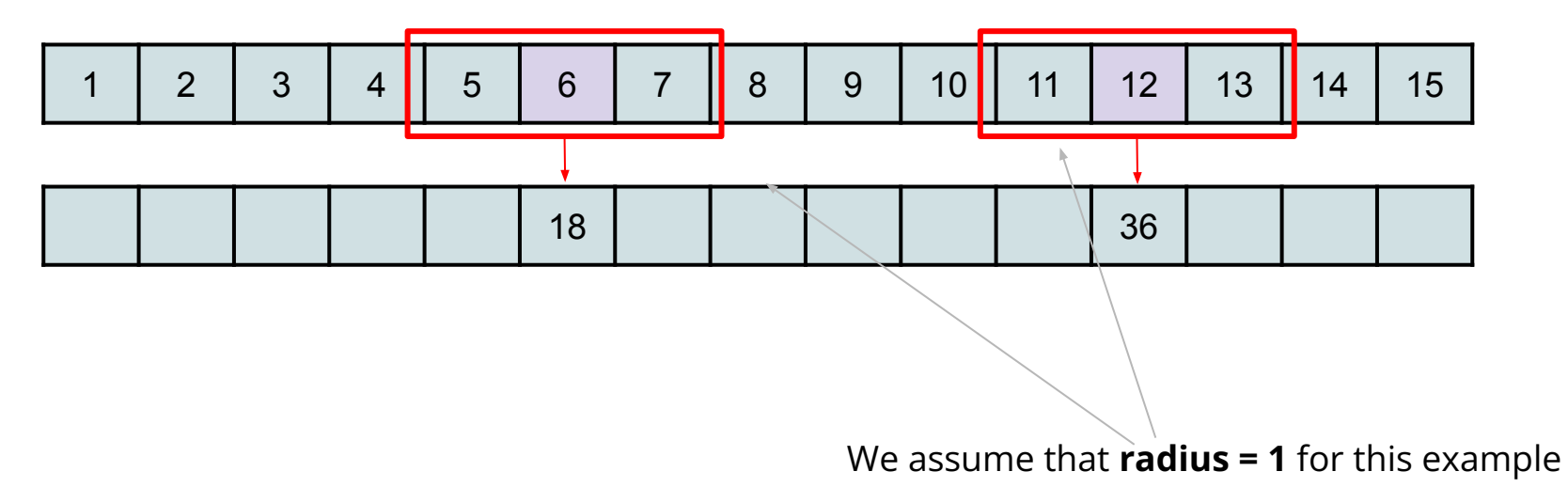

Lets understand how shared memory works by trying to apply a **1-D stencil** to a 1-D array!

Each output element will be the sum of input elements within a predefined radius :

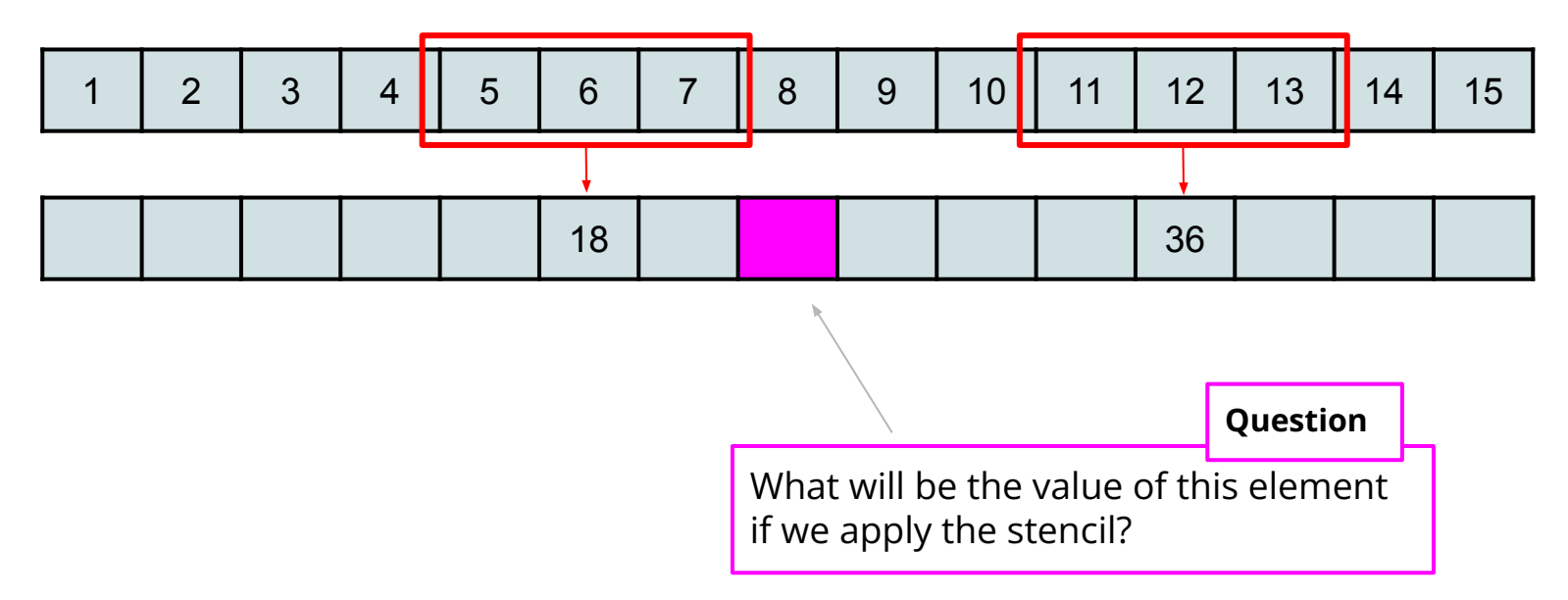

Lets understand how shared memory works by trying to apply a **1-D stencil** to a 1-D array!

Each output element will be the sum of input elements within a predefined radius :

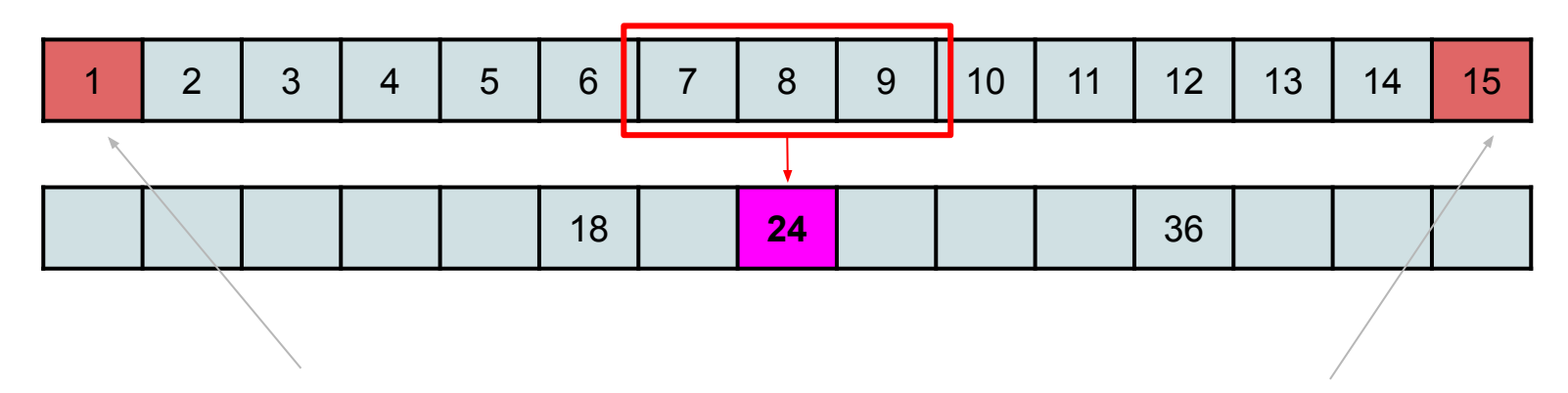

What happens to these "boundary" elements? (these are equal to the stencil radius)

Lets understand how shared memory works by trying to apply a **1-D stencil** to a 1-D array!

Each output element will be the sum of input elements within a predefined radius :

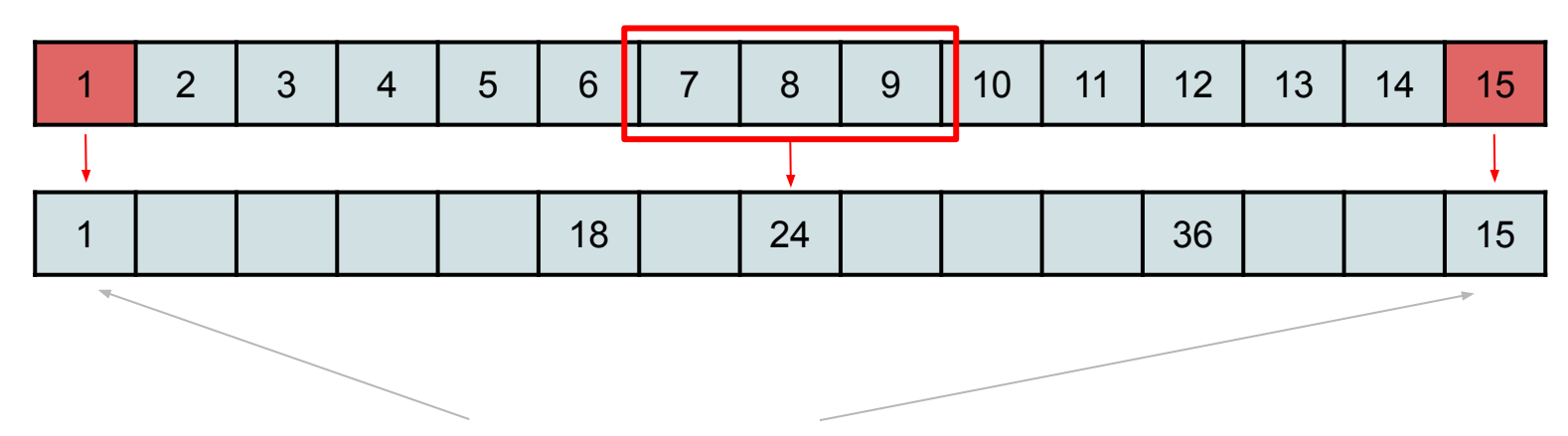

They do not change when applying the stencil

Why is this a problem that benefits from using shared memory?

- **● Input elements are read several times!!** 
	- This depends on the radius size
	- $\circ$  e.g for radius = 2, element 5 is read 5 times

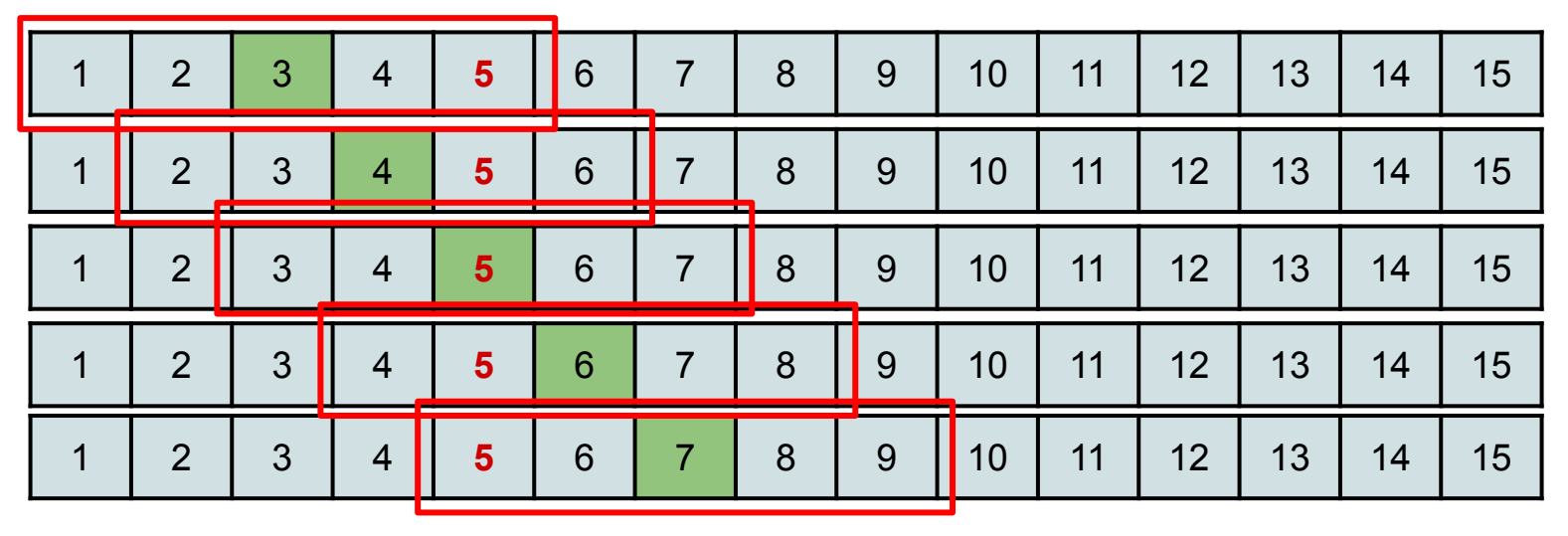

**TAC-HEP** : GPU & FPGA training module – Charis Kleio Koraka - February 15th 2023

\_\_global\_\_ void **stencil\_1d**(int \*in, int \*out) {

## 1-D stencil kernel

- Shared memory is allocated per-block :
	- Threads in the same block can access the shared variable
	- Threads from different blocks cannot

```
shared int temp[BLOCK SIZE + 2 * RADIUS];
int gindex = threadIdx.x + blockIdx.x * blockDim.x;
int lindex = threadIdx.x +RADIUS;
```

```
 // Read input elements into shared memory
  temp[linear] = in[qindex]; if (threadIdx.x < RADIUS) {
      temp[lines - RADIUS] = in[qindex - RADIUS];temp[lindex + BLOCK SIZE] = in[gindex + BLOCK SIZE];
\qquad \qquad \}
```

```
 // Apply the stencil
int result = 0;
for (int offset = -RADIUS; offset \leq RADIUS; offset++)
     result += temp[lindex + offset];
```
 // Store the result  $out[qindex] = result;$ 

}

- In order to properly apply the stencil to the boundary elements we have to have access to some additional edge elements :
	- These are equal to the radius of the stencil

\_\_global\_\_ void **stencil\_1d**(int \*in, int \*out) {

```
shared int temp[BLOCK_SIZE + 2 * RADIUS];
int gindex = threadIdx.x + blockIdx x * blockDim.x;
int lindex = threadIdx.x + \text{RADIUS}:
```
 // Read input elements into shared memory  $temp[1:index] = inf[qindex];$  $(threadIdx.x < RADIUS)$  { temp[lindex - RADIUS] = in[gindex - RADIUS]; temp[lindex + BLOCK SIZE] = in[gindex + BLOCK SIZE];  $\sim$   $\sim$   $\sim$ 

```
 // Apply the stencil
int result = 0;
for (int offset = -RADIUS; offset \leq RADIUS; offset++)
    result += temp[lindex + offset];
```
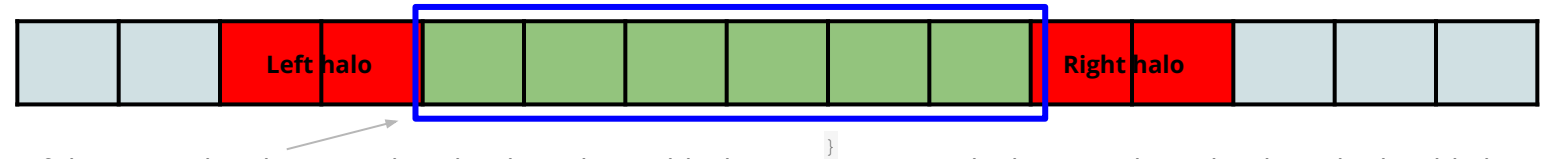

If these are the elements that the threads in a block are going to apply the stencil on, the threads should also have access to a "**halo" of elements** left and right equal to the stencil radius

● Input elements are read into shared memory

```
e.g. if BLOCK_SIZE = 8 \& stencil radius = 2 \&
```
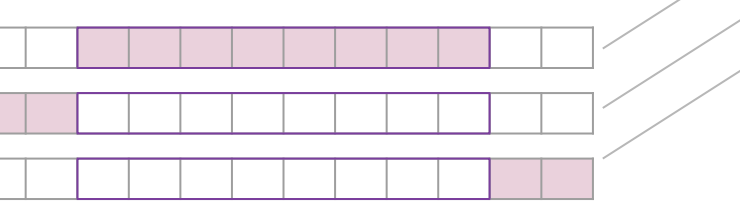

\_\_global\_\_ void **stencil\_1d**(int \*in, int \*out) {

```
shared int temp[BLOCK SIZE + 2 * RADIUS];
int gindex = threadIdx.x +blockIdx.x *blockDim.x;
int lindex = threadIdx.x + RADIUS;
```

```
 // Read input elements into shared memory
temp[linear] = infqindex;
 if (threadIdx.x < RADIUS) {
    temp[lines - RADIUS] = infqindex - RADIUS];temp[linear + BLOCK SIZE] = infqindex + BLOCK SIZE;
```

```
 // Apply the stencil
  int result = 0;
  for (int offset = -RADIUS; offset \leq RADIUS; offset++)
      result += temp[linear + offset];
```

```
 // Store the result
 out[gindex] = result;
```
}

 $\qquad \qquad \}$ 

Input elements are read into shared memory

```
e.g. if BLOCK_SIZE = 8 \& stencil radius = 2 \&
```
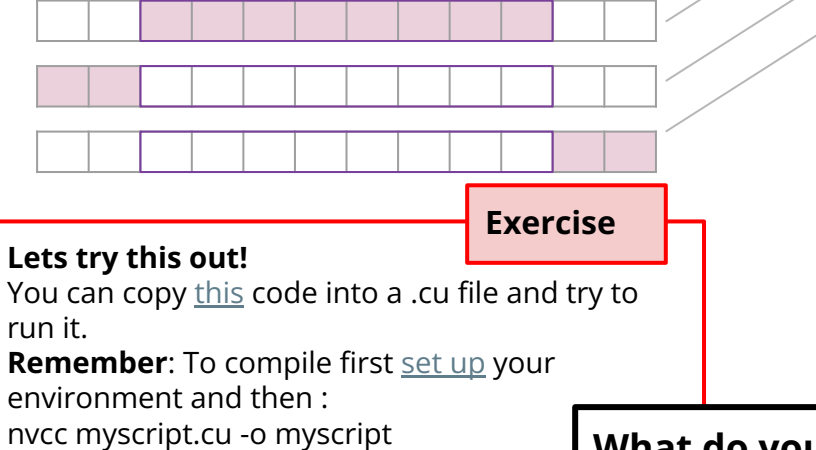

./myscript

\_\_global\_\_ void **stencil\_1d**(int \*in, int \*out) {

```
shared int temp[BLOCK SIZE + 2 * RADIUS];
int gindex = threadIdx.x +blockIdx.x *blockDim.x;
int lindex = threadIdx.x + RADIUS;
```

```
 // Read input elements into shared memory
temp[linear] = in[qindex]; if (threadIdx.x < RADIUS) {
   temp[lines - RADIUS] = infqindex - RADIUS];temp[linear + BLOCK SIZE] = infqindex + BLOCK SIZE;
```
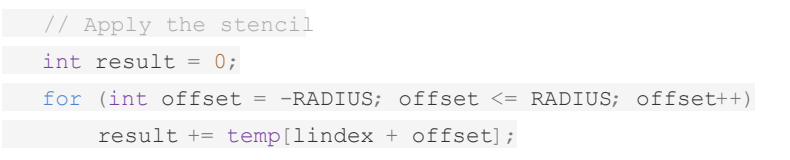

```
 // Store the result
out[qindex] = result;
```
#### **What do you observe??**

**TAC-HEP** : GPU & FPGA training module – Charis Kleio Koraka - February 15th 2023

}

 $\qquad \qquad \}$ 

Input elements are read into shared memory

```
e.g. if BLOCK_SIZE = 8 \& stencil radius = 2 \&
```
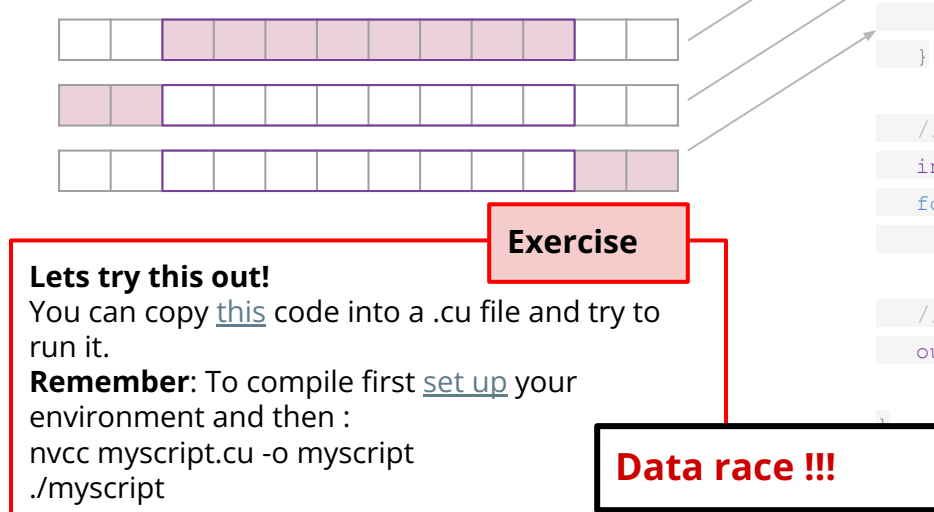

\_\_global\_\_ void **stencil\_1d**(int \*in, int \*out) {

```
shared int temp[BLOCK SIZE + 2 * RADIUS];
int gindex = threadIdx.x +blockIdx.x *blockDim.x;
int lindex = threadIdx.x + RADIUS;
```

```
 // Read input elements into shared memory
temp[linear] = infqindex;
 if (threadIdx.x < RADIUS) {
   temp[lines - RADIUS] = infqindex - RADIUS];temp[linear + BLOCK SIZE] = infqindex + BLOCK SIZE;
```
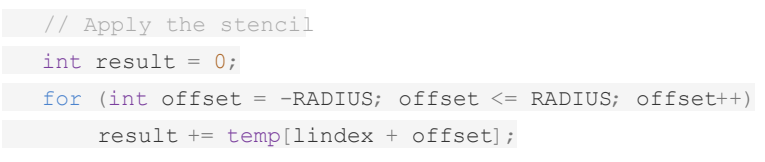

```
 // Store the result
out[qindex] = result;
```
## Shared memory and synchronization

- Threads in a block don't necessarily execute the same instruction simultaneously!
	- Only threads in the same warp execute instructions simultaneously
- The program does not know a priori the desired way of how threads should execute instructions
	- Outcome depends on timing of the different threads
	- In our example there were cases where the stencil was applied before the values were loaded into shared memory
- To address this race condition we can use the **\_\_syncthreads()** primitive:
	- synchronizes all threads within a block

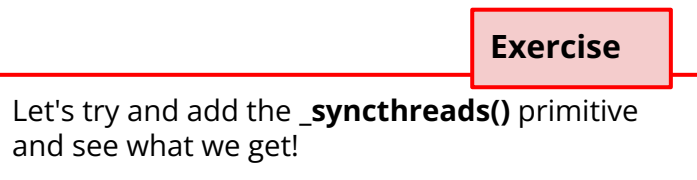

#### Atomic operations

#### Atomic operations

- Useful when modifying the same value in memory from different threads :
	- Are used to prevent race conditions in multithreaded applications
	- Read-modify-write cannot be interrupted
		- Appear to be one operation
- Atomics are special hardware instruction on NVIDIA GPUs e.g.:
	- atomicAdd/Sub (Add or subtract)
		- e.g. syntax : atomicAdd(int\* address, int val);
	- atomicMax/Min (Find max or min)
	- atomicExch/CAS (Swap or conditionally swap variables)
		- e.g. syntax : atomicCAS ( &addr, compare, value )
	- atomicAnd/Or/Xor (bitwise operations)

○ …

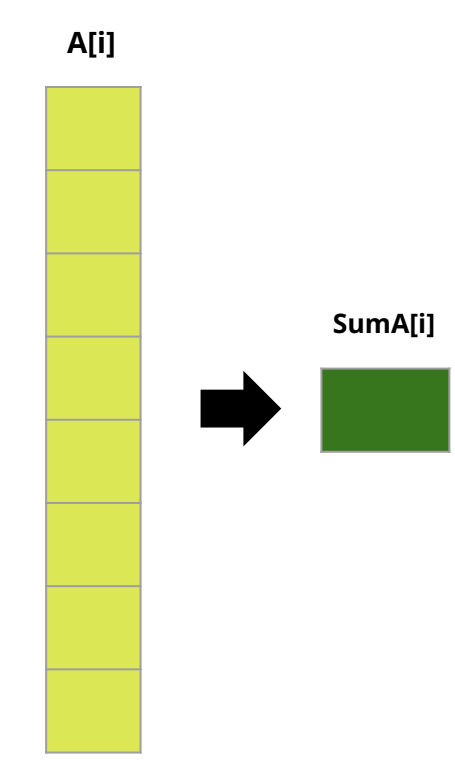

Let's start by writing a CUDA kernel that calculated the sum of the elements of a vector :

```
__global__ void add_array(float* A, float* sum) {
 int idx = threadIdx.x + blockIdx.x * blockDim.x;if (\text{idx} < N) {
     *sum +=A[idx];
```
- There are 3 instructions that will be executed :
	- Load the value of A for each thread
	- Read the value of c

 $\qquad \qquad \}$ }

○ Modify the value of c

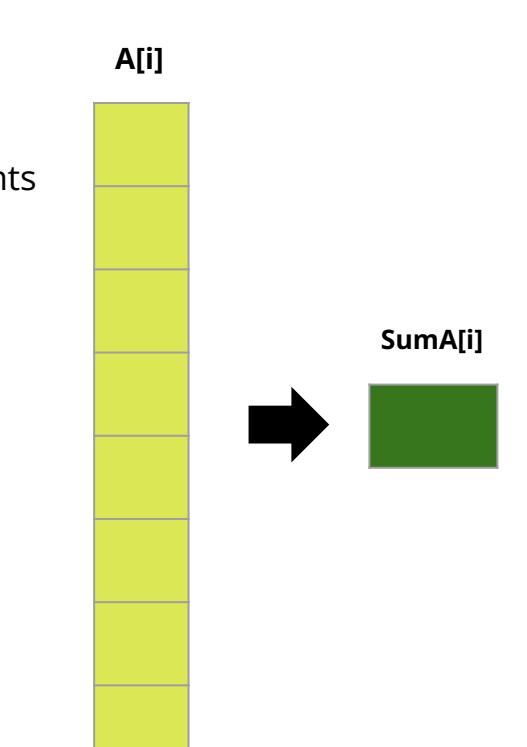

Let's start by writing a CUDA kernel that calculated the sum of the elements of a vector :

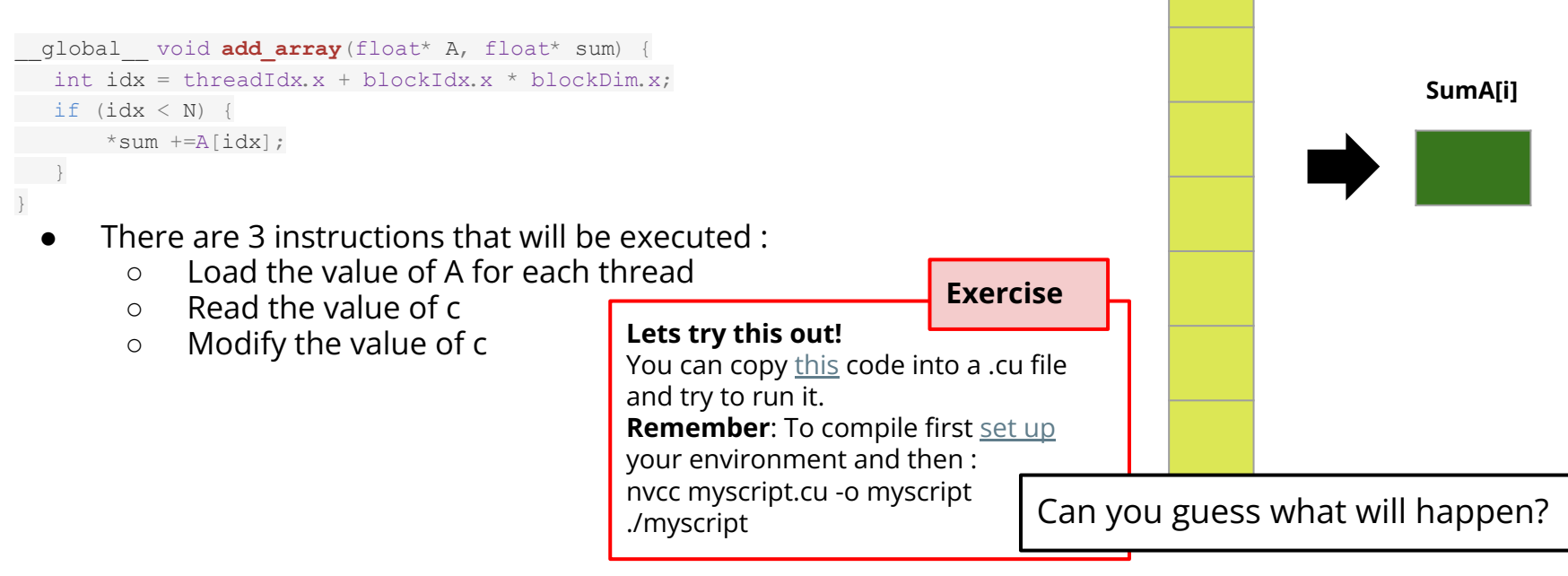

Let's start by writing a CUDA kernel that calculated the sum of the elements of a vector :

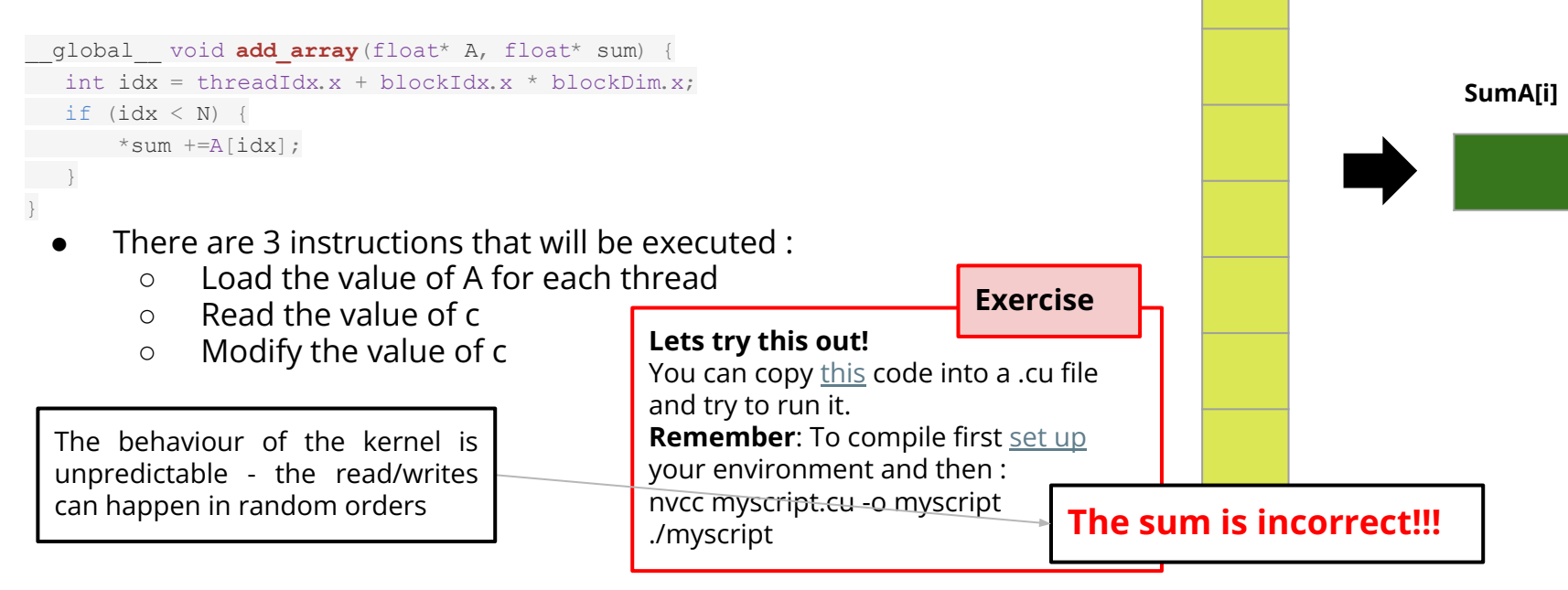

Let's try to use atomicAdd to sum the vector elements :

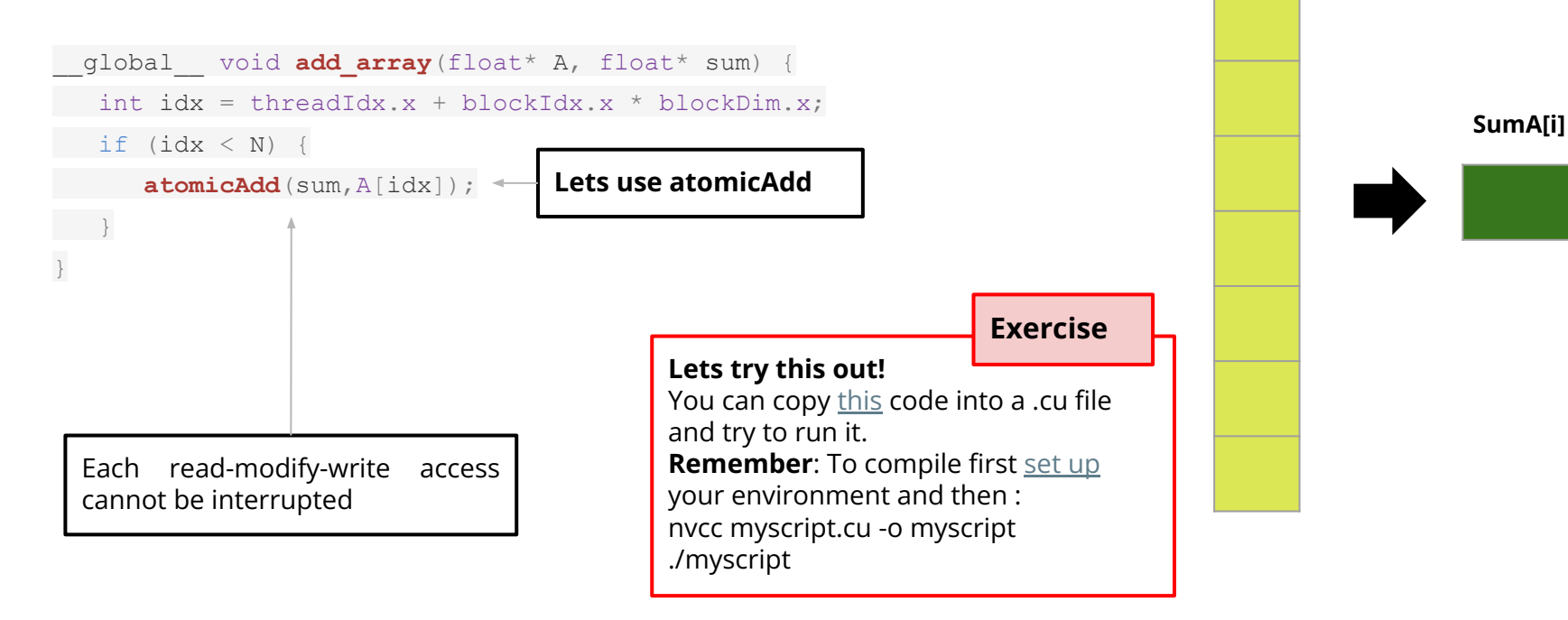

Let's try to use atomicAdd to sum the vector elements :

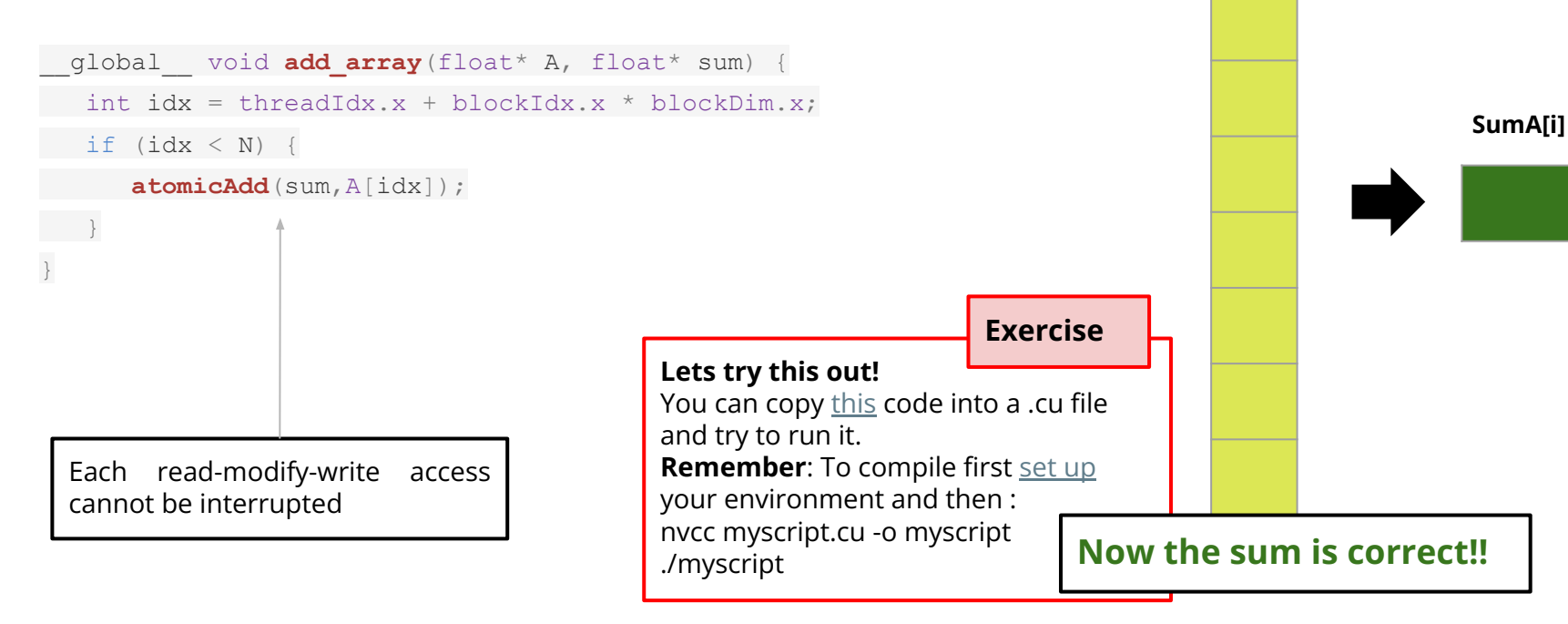

## Default CUDA stream

#### What is a Stream?

- Sequence of commands that execute in order
	- Executed on the device in the order in which they are issued by the host code
- A Stream can execute various types of commands.
	- Kernel invocations
	- Memory transmissions
	- Memory (de)allocations
	- Memsets
	- Synchronizations

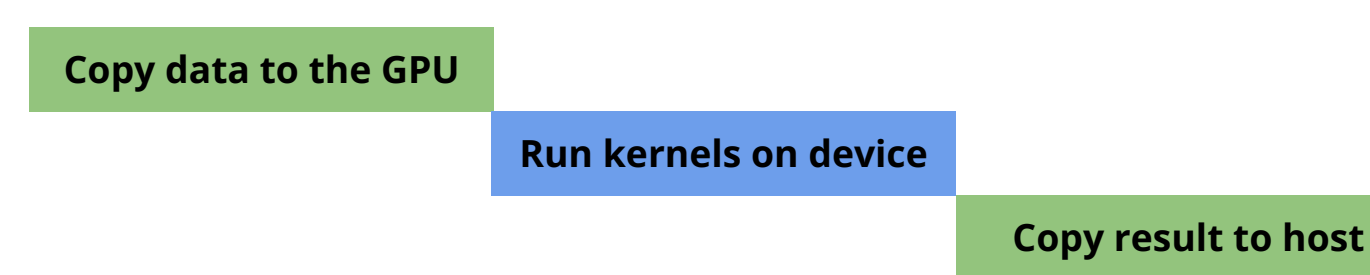

#### What is a Stream?

- Sequence of commands that execute in order.
	- Executed on the device in the order in which they are issued by the host code
- A Stream can execute various types of commands.

**Copy data to the GPU**

- Kernel invocations
- Memory transmissions
- Memory (de)allocations
- Memsets
- Synchronizations

#### **Any instruction that runs in a stream must complete before the next can be issued**

#### **Run kernels on device**

#### **Copy result to host**

#### CUDA default stream

- CUDA has what we call a **default stream**
	- By default all CUDA kernels run in this default stream
- The default stream is blocking :
	- Other commands are not executed in parallel on the device

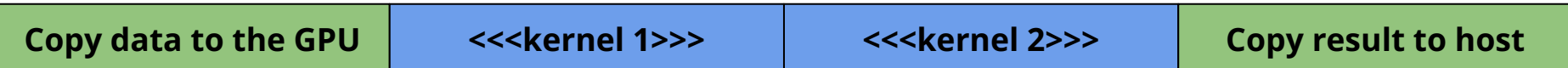

#### CUDA default stream

● In CUDA, we can also run multiple kernels on different streams concurrently ○ Non-default CUDA streams!

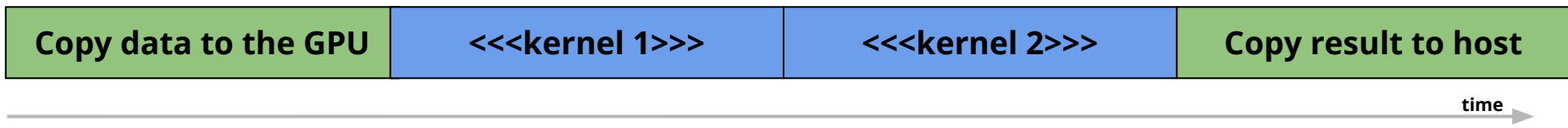

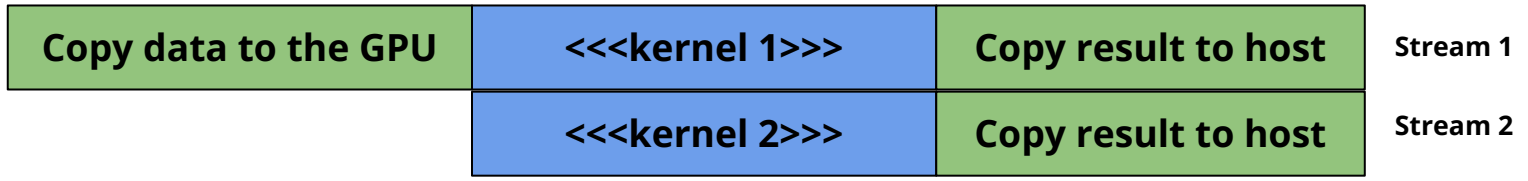

#### CUDA default stream

● In CUDA, we can also run multiple kernels on different streams concurrently ○ Non-default CUDA streams!

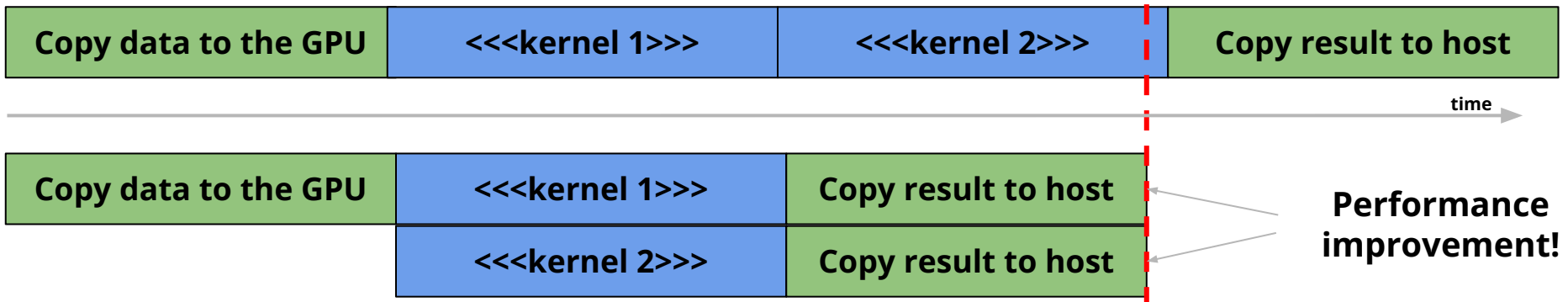

# Wrapping-up

## Overview of today's lecture

- We learnt about shared memory :
	- Can be static or dynamic
	- Reduces the number of loads from the global memory
	- Important efficiency consideration
- We learnt about atomic operations
	- Useful to avoid race conditions and unpredictable kernel behaviour
- Learnt about the default CUDA stream

## Assignment for next week

● Assignment can be found here (**Week 3**) :

<https://github.com/ckoraka/tac-hep-gpus>

- To clone :
	- git clone git@github.com:ckoraka/tac-hep-gpus.git
- **● Due Friday February 24th**
- Please upload assignment here :
	- <https://pages.hep.wisc.edu/~ckoraka/assignments/TAC-HEP/>
	- Upload only 1 .pdf file with all exercises
	- If you also have your code on git, please add the link to your repository in the pdf file you upload.

# During the next weeks

- We will hear a lot more about CUDA streams
- We will learn how to profile CPU & GPU
- We will learn about managed memory in CUDA
- We will get familiar with Alpaka

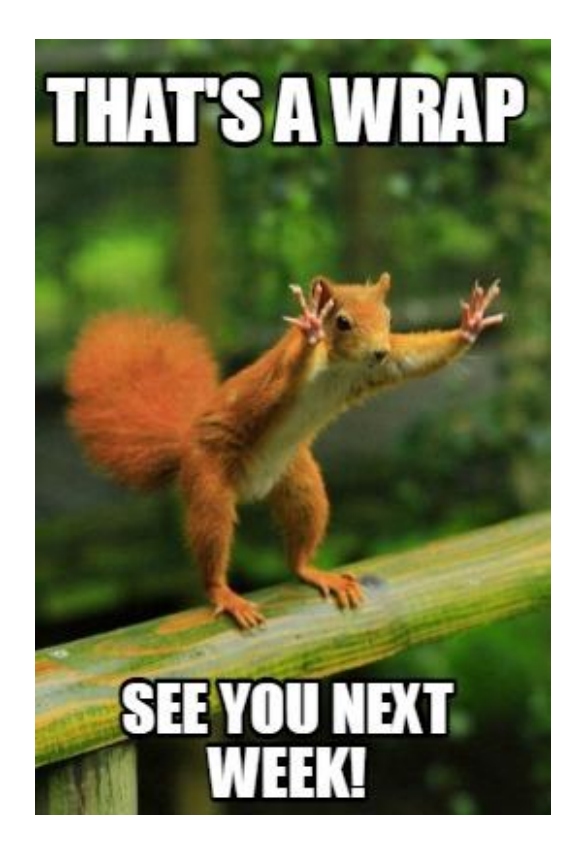

## Back-up

#### Resources

- 1. NVIDIA Deep Learning Institute material [link](https://www.nvidia.com/en-us/training/)
- 2. 10th Thematic CERN School of Computing material [link](https://csc.web.cern.ch/tcsc-2022/)
- 3. Nvidia turing architecture white paper [link](https://images.nvidia.com/aem-dam/en-zz/Solutions/design-visualization/technologies/turing-architecture/NVIDIA-Turing-Architecture-Whitepaper.pdf)
- 4. CUDA programming guide [link](https://docs.nvidia.com/cuda/cuda-c-programming-guide/index.html)
- 5. CUDA runtime API documentation [link](https://docs.nvidia.com/cuda/cuda-runtime-api/group__CUDART__ERROR.html#group__CUDART__ERROR)
- 6. CUDA profiler user's guide [link](https://docs.nvidia.com/cuda/profiler-users-guide/#)
- 7. CUDA/C++ best practices guide [link](https://docs.nvidia.com/cuda/cuda-c-best-practices-guide/#device-memory-spaces-memory-spaces-cuda-device)
- 8. NVidia DLI teaching kit [link](https://developer.nvidia.com/teaching-kits)